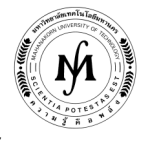

## โครงการอบรม

# หลักสูตร "การประยุกต์ใช้งานระบบ PLC ขั้นสูง (MITSUBISHI PLC)" รุ่นที่ 22 - 23 รุ่นที่ 22 : วันที่ 19 – 21 สิงหาคม 2562 และ รุ่นที่ 23 : วันที่ 11 – 13 พฤศจิกายน 2562 ณ มหาวิทยาลัยเทคโนโลยีมหานคร

 เนื่องจากการใช้งาน PLC ในงานอุตสาหกรรมในปัจจุบันได้พัฒนาให้มีความสามารถในการประมวลผลด้วยชุดคําสั่งพิเศษ เช่น คําสั่ง การคำนวณทางคณิตศาสตร์ คำสั่งการเคลื่อนย้ายข้อมูล เป็นต้น ซึ่งสามารถช่วยทำให้นำมาประยุกต์ใช้ในการควบคุมกระบวนและเครื่องจักร ได้อย่างมีประสิทธิภาพมากยิ่งขึ้น ผู้เข้ารับการอบรมในหลักสูตรนี้จะได้รับความรู้ในการโปรแกรม PLC ในขั้นสูงโดยใช้ซอฟต์แวร์ Gx Developer (Mitsubishi PLC) และทดลองปฏิบัติงานกับชุดทดลองกระบวนการทํางานในอุตสาหกรรมโดยใช้ PLC จริง

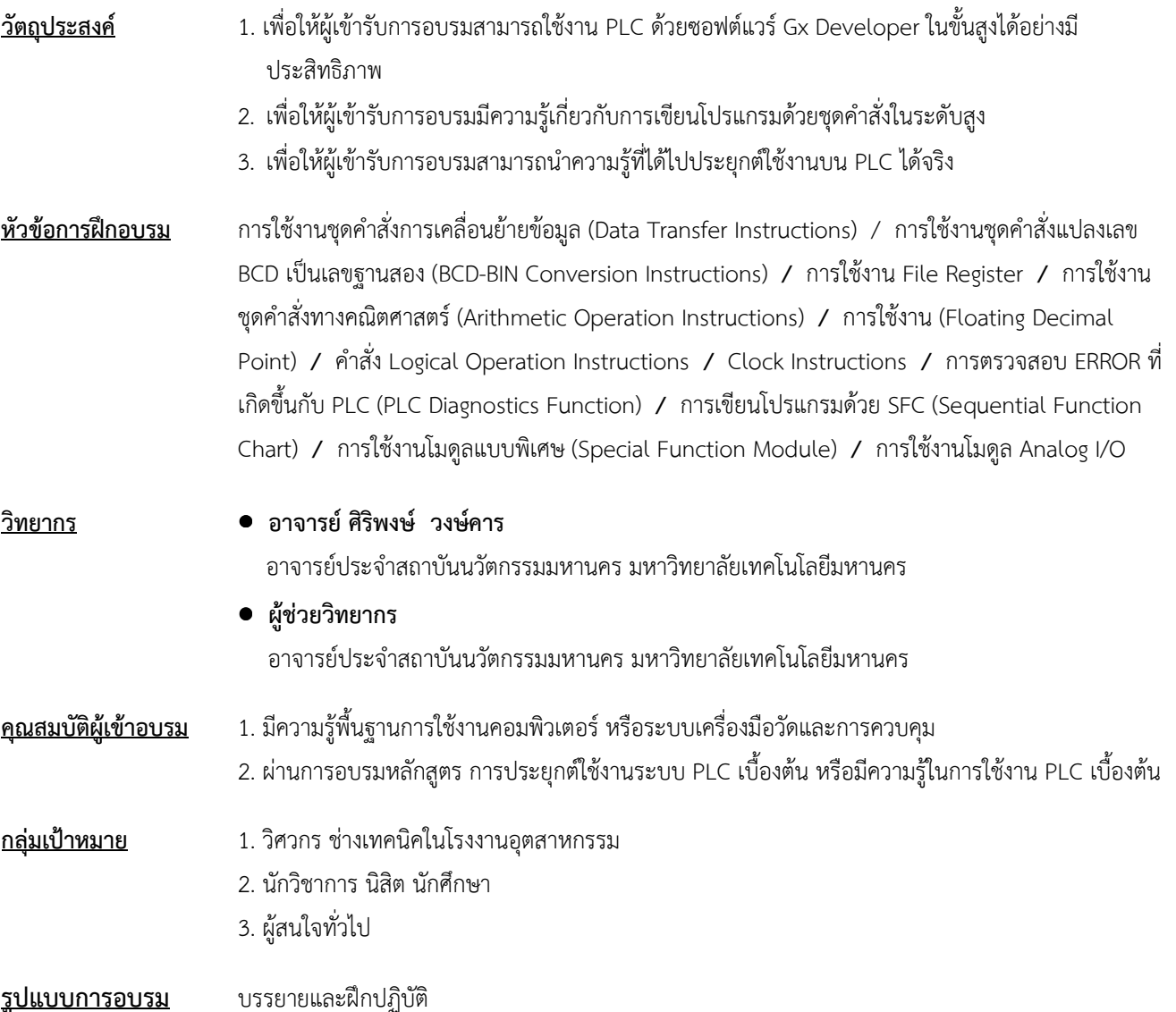

/ วัน เวลา สถานที่...

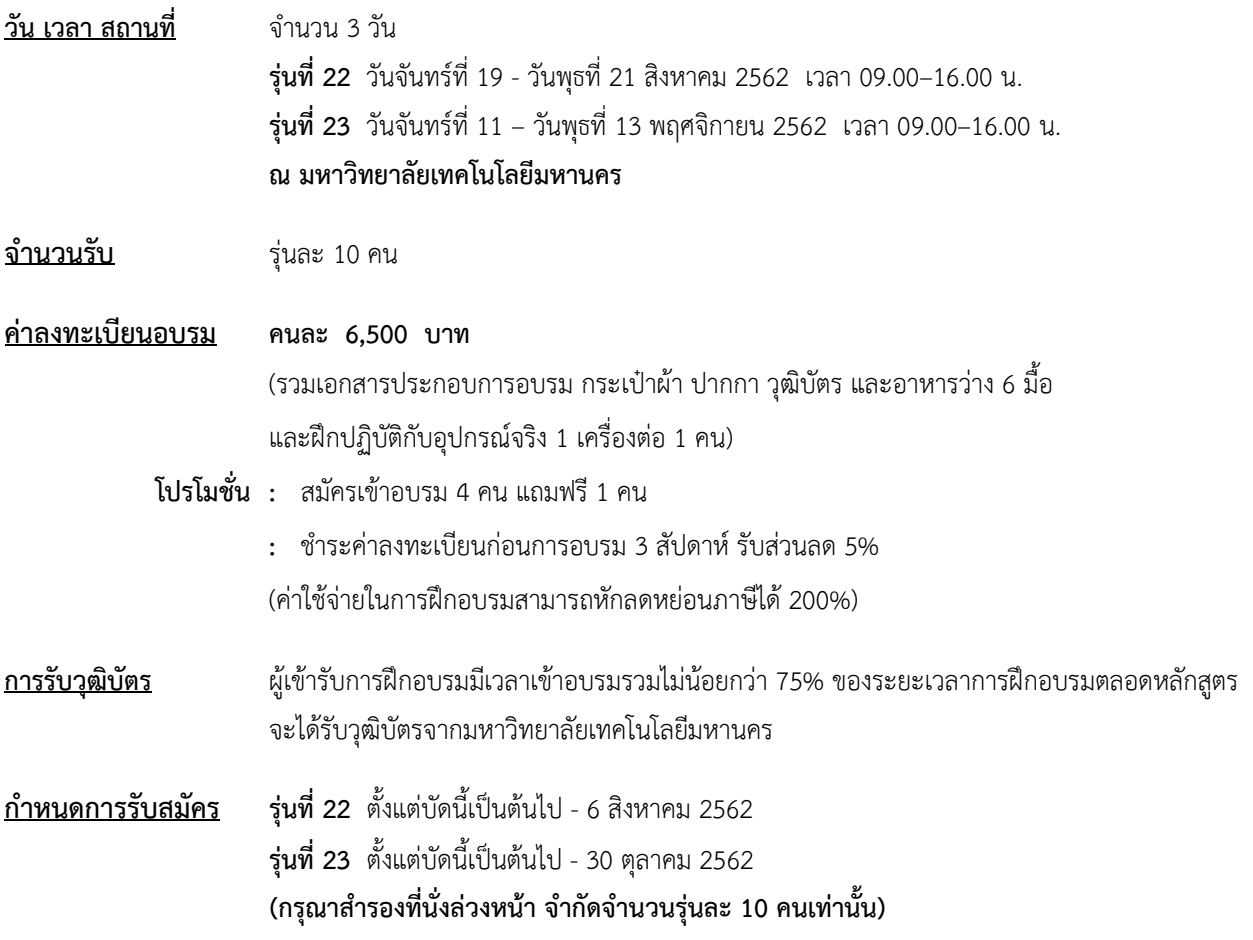

#### วิธีการสมัครและชําระเงิน

#### 1.วิธีการสมัคร มี 3 วิธี

- ทางโทรศัพท์ สํารองที่นั่ง หมายเลข 0-2988-3655 ต่อ 2333–4, 2360-1
- ทางโทรสาร ส่งใบสมัครมาที่หมายเลข 0-2988-3666 ต่อ 2333 และ 0-2988-4040
- ทาง E-mail: training@mut.ac.th

### 2.วิธีการชําระเงิน มี 2 วิธี

- สั่งจ่ายเช็คในนาม มหาวิทยาลัยเทคโนโลยีมหานคร ส่งไปที่สํานักฝึกอบรมและพัฒนาทรัพยากรบุคคล
- โอนเงินผ่านธนาคารกรุงเทพ สาขาหนองจอก บัญชีสะสมทรัพย์ ชื่อ มหาวิทยาลัยเทคโนโลยีมหานคร เลขที่ 217-0-05142-5 ส่งเอกสารการโอนเงินไปที่สํานักฝึกอบรมและพัฒนาทรัพยากรบุคคล

#### 3.วิธีส่งใบสมัครและหลักฐานการชําระเงิน

- ส่งใบสมัครพร้อมหลักฐานการชําระเงินไปที่ สํานักฝึกอบรมและพัฒนาทรัพยากรบุคคล F503 ชั้น 5 อาคาร F มหาวิทยาลัยเทคโนโลยีมหานคร เลขที่ 140 ถนนเชื่อมสัมพันธ์ เขตหนองจอก กรุงเทพฯ 10530 โทรศัพท์ 0-2988-3655, 0-2988-3666 ต่อ 2333-4, 2360-1 โทรสาร 0-2988-4040
- ทาง E-mail: training@mut.ac.th